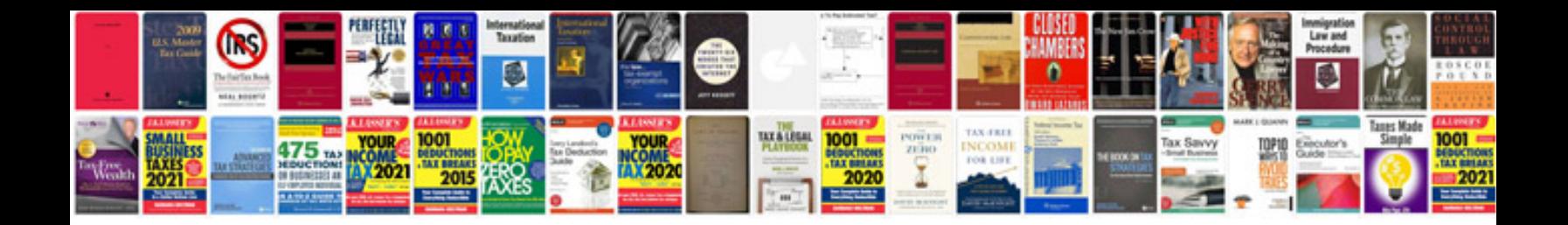

Deutz f4l1011 service manual

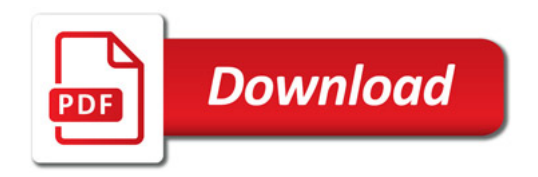

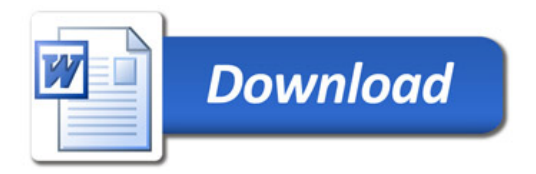